[VOLTAR](javascript:%20history.back();)

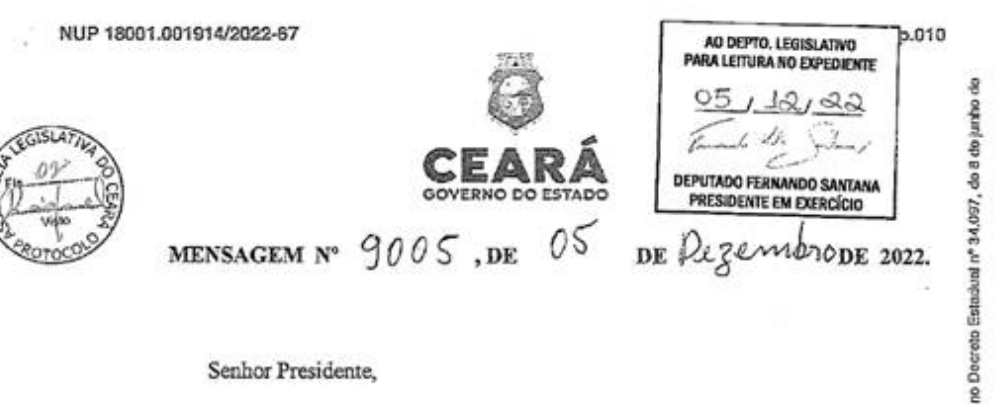

Senhor Presidente.

Submeto à elevada consideração dessa Augusta Assembleia Legislativa, poe intermédio de Vossa Excelência, para fins de apreciação e pretendida aprovação, atendidos de dispositivos que disciplinam o processo legislativo, o incluso Projeto de Lei que "ALTERA A LEI Nº 17.388, DE 26 DE FEVEREIRO DE DOS SERVIDORES PÚBLICOS REGIDOS PELA LEI Nº14.582, DE 21 DE DEZEMBRO DE 2009".

Com a Emenda Constitucional Federal nº. 104, de 04 de dezembro de 2019, criou entre os órgãos da segurança pública, as polícias penais Federal, estaduais e distrital. No mesmo sentido, a Constituição do Estado do Ceará foi alterada, também criando a Policia Penal Estaduare a inserindo no Capítulo V, que trata da SEGURANÇA PÚBLICA, PENITENCIÁRIA Ê DEFESA CIVIL.

Dentro da segurança pública, a Policia Penal teve reforçado o seu papel institucionale em colaboração com os demais órgãos já atuantes na área, na proteção da pessoa e no combato aos atos atentatórios aos seus direitos, velando pela paz social e salvaguardando os postulados do Estado Democrático de Direito.

Diante dessa nova realidade do Sistema Penitenciário do Estado do Ceará, o Governo do Estado, através da Secretaria da Administração Penitenciária - SAP, vem construindo @ Policiais Penais um cumprimento de pena humanizado e digno, buscando ressocializar as pessoas presas com educação (da alfabetização ao ensino superior), bem como com capacitações profissionais (trabalho ofertado tanto pela empresas conveniadas).

Ressalta-se que o Policial Penal realiza importante serviço público para salvaguarda da sociedade civil, contribuindo por meio do tratamento penal, da vigilância e custódia da pessoa presa no sistema prisional durante a execução da pena, provisória ou definitiva, de prisão, ou dê medida de segurança, conforme determinado pelos instrumentos legais.

Em razão de toda a mudança por que vem passando a Polícia Penal, faz-se necessário promover alguns ajustes na respectiva carreira, amoldando-a à nova realidade e, com isseg tornando-a mais eficiente. Buscando isso, objetiva-se, com este Projeto, redefinir as idade exigidas para ingresso no cargo de Policial Penal do Ceará, medida que se justifica pela própria natureza da atividade.

Convicta de que os ilustres membros dessa Casa Legislativa haverão de conferir o grado

SUTTE

posto

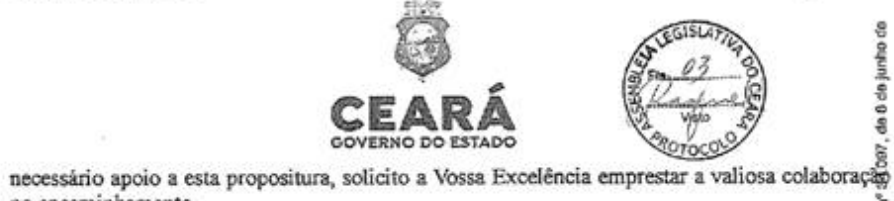

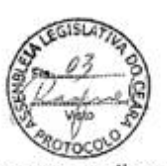

no encaminhamento.

No ensejo, apresento a Vossa Excelência e aos seus eminentes Pares, protestos da consideração e apreço.

PALÁCIO DA ABOLIÇÃO, DO GOVERNO DO ESTADO DO CEARÁ, em Fortaleza aos\_\_\_\_\_\_\_ de \_\_\_\_\_\_\_\_\_\_ de 2022. Documento essinato oletronicamente por: RAFAEL MACHADO MORAES em 20/10/2022, às 13:07 (horário local de Estado de Centá), conforme disposto<br>2021.<br>Para conferir, ecesse o são intipa/Seato.oc.gov.br/valder-locumento e Indome

Maria Izolda Cela de Arruda Coelho<br>GOVERNADORA DO ESTADO DO CEARÁ

A Sua Excelência o Senhor Deputado Evandro Sá Barreto Leitão PRESIDENTE DA ASSEMBLEIA LEGISLATIVA DO ESTADO DO CEARÁ 욥

**SUITE** 

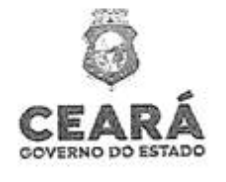

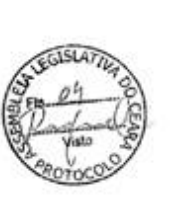

## PROJETO DE LEI

ALTERA A LEI Nº 17.388, DE 26 DE<br>FEVEREIRO DE 2021, QUE DISPÓS SOBRE A DENOMINAÇÃO DO CARGO, A **ESTRUTURA CARREIRA** E  $\mathbf{A}$ REMUNERATÓRIA DOS **SERVIDORES** PÚBLICOS REGIDOS PELA LEI Nº14.582 DE 21 DE DEZEMBRO DE 2009.

## A ASSEMBLEIA LEGISLATIVA DO ESTADO DO CEARÁ decreta:

Art. 1° O art. 1° da Lei n° 17.388, de 26 de fevereiro de 2021, passará a vigorar acrescido do seguinte §2°: **REDS** 

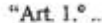

 $$1^{\circ}$ .

§ 2° O ingresso na Policia Penal dar-se-á para o preenchimento de cargos vagos, mediang prévia aprovação em concurso público de provas ou de provas e títulos, na forma à condições como dispuser o edital do concurso, atendidos cumulativamente os seguintes requisitos: 28/10/202

I-ser brasileiro;

II - estar no gozo dos direitos políticos;

III - estar quite com as obrigações militares e eleitorais;

III – estar quite com as obrigações militares e eleitorais;<br>
IV – ter, na data da inscrição no concurso, idade igual ou superior a 18 (dezoito) anos, e<br>
inferior a 30 (trinta) anos;<br>
V – gozar de boa saúde física e mental VIII - ser previamente aprovado em curso de formação técnico-policial; IX - possuir Carteira Nacional de Habilitação, no mínimo B." ğ

a<br>Art. 2º Esta Lei entra em vigor na data de sua publicação, ficando revogadas as disposições em contrário.

PALÁCIO DA ABOLIÇÃO, DO GOVERNO DO ESTADO DO CEARÁ, em Fortalezg de 2022. aos de Documento assin

Mulca Maria Izolda Cela de Arruda Coelho GOVERNADORA DO ESTADO DO CEARÁ

Estadual nº 34.097, de 8 de junho

do Ceará)

å

ś

Ë

2021.<br>Para content, acesso o sito hisps://suite.ce.gov.in/valider-documento o inferme o código. C230-97FO-2203-B41B.

sums